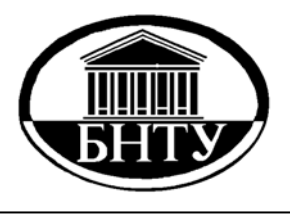

**МИНИСТЕРСТВО ОБРАЗОВАНИЯ РЕСПУБЛИКИ БЕЛАРУСЬ**

> **Белорусский национальный технический университет**

 **Кафедра «Электропривод и автоматизация промышленных установок и технологических комплексов»** 

**Д. С. Васильев**

# **НАЛАДКА И ДИАГНОСТИКА СИСТЕМ УПРАВЛЕНИЯ ЭЛЕКТРОПРИВОДАМИ**

*Учебно-методическое пособие по выполнению контрольной работы*

> **Минск БНТУ 2014**

МИНИСТЕРСТВО ОБРАЗОВАНИЯ РЕСПУБЛИКИ БЕЛАРУСЬ Белорусский национальный технический университет

Кафедра «Электропривод и автоматизация промышленных установок и технологических комплексов»

Д. С. Васильев

# НАЛАДКА И ДИАГНОСТИКА СИСТЕМ УПРАВЛЕНИЯ ЭЛЕКТРОПРИВОДАМИ

Учебно-методическое пособие по выполнению контрольной работы для студентов заочной формы обучения специальности 1-53 01 05 «Автоматизированные электроприводы»

*Рекомендовано учебно-методическим объединением по образованию в области автоматизации технологических процессов, производств и управления*

> Минск БНТУ 2014

### УДК 62–83–52(076.5)(075.8) ББК 31.291я7 В19

Р е ц е н з е н т ы: *В.в.СВ. С. Юденков*, *И. Ф. Кузьмицкий*

#### **Васильев, Д. С.**

В19 Наладка и диагностика систем управления электроприводами: учебно-методическое пособие по выполнению контрольной работы специальности 1-53 01 05 «Автоматизированные электроприводы» / Д. С. Васильев. – Минск : БНТУ, 2014. – 18 с. ISBN 978-985-550-400-0.

В пособии содержатся методические материалы, необходимые для выполнения контрольной работы по одноименной дисциплине и включающие варианты индивидуального задания по контрольной работе, пример выполнения ее первой части по построению контролирующего и диагностического тестов для заданного логического устройства, также приведены ссылки на литературу по тематике выполняемой контрольной работы и требования к ее оформлению.

#### **УДК 62–83–52(076.5)(075.8) ББК 31.291я7**

#### **ISBN 978-985-550-400-0** © Васильев Д. С., 2014 © Белорусский национальный технический университет, 2014

2

# **СОДЕРЖАНИЕ**

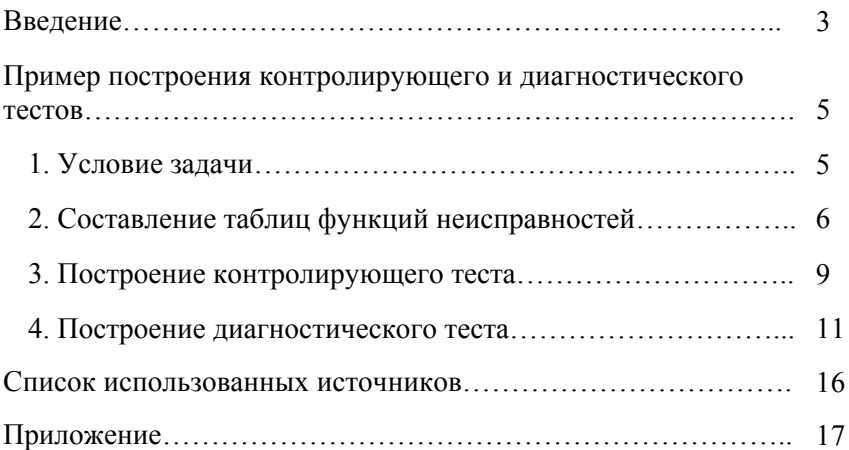

#### **ВВЕДЕНИЕ**

Контрольная работа по дисциплине «Наладка и диагностика автоматизированного электропривода» выполняется студентами 6-го курса заочной формы обучения специальности 1-53 01 05 «Автоматизированные электроприводы».

Контрольная работа состоит из двух частей:

1. Построение контролирующего и диагностического тестов для заданного логического устройства.

2. Рассмотрение комплектного электропривода.

Схема логического устройства представлена в приложении. Функции, реализуемые логическими элементами, назначаются преподавателем в соответствии с вариантами задания по контрольной работе см. приложение.

Для построения тестов необходимо знание алгебры, а именно логики и методик получения оптимальных логических выражений.

В методическом пособии представлен пример построения контролирующего и диагностирующего тестов для логического устройства, а в списке использованных источников указана необходимая для выполнения контрольной работы литература [1].

Комплектный электропривод студент должен подобрать по месту работы и согласовать с преподавателем.

В контрольной работе необходимо представить технические данные электропривода, указать область применения, схему подключения с описанием, подробную функциональную схему с описанием, описать возможные режимы работы, применяемые защиты и диагностику, методику наладки и эксплуатации.

Оформлять контрольную работу необходимо в соответствии с требованиями методического пособия [2].

## ПРИМЕР ПОСТРОЕНИЯ КОНТРОЛИРУЮШЕГО И ДИАГНОСТИЧЕСКОГО ТЕСТОВ

#### 1. Условие задачи

Необходимо построить контролирующий и диагностический тесты для логического устройства, представленного ниже на рис. 1.1.

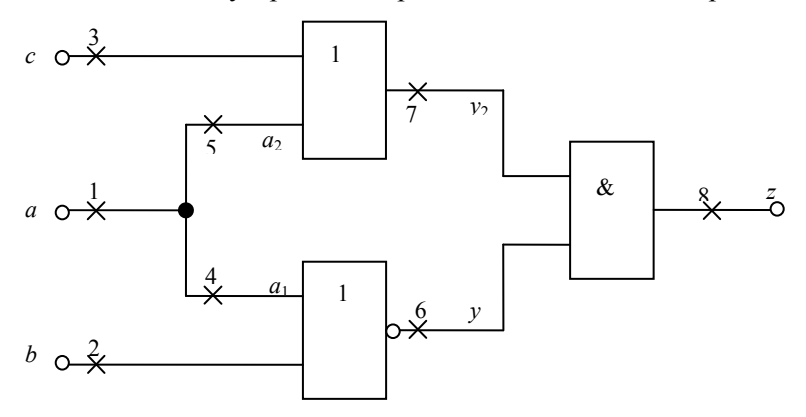

Рис. 1.1. Схема логического устройства

Перед построением контролирующего и диагностирующего тестов принимаем следующие допущения:

1. Логические элементы исправны.

2. Неисправность может быть только в одном отдельно взятом узле схемы (от 1 до 8).

3. Неисправность может иметь значение «1» или «0».

Контролирующий и диагностический тесты представляют собой наборы переменных, подаваемых на входы а, b, с.

С помощью контролирующего теста по значениям выходного сигнала z можно определить, исправна схема или нет, а с помощью диагностического теста можно определить место и вид неисправности.

Логическое выражение для исправной схемы имеет вид:

$$
z = (y_1 + y_2) = (a + c) \cdot (a + b) =
$$
  

$$
= (a + c)\overline{a} \cdot \overline{b} = a \cdot \overline{a} \cdot \overline{b} + \overline{a} \cdot \overline{b} \cdot c = \overline{a} \cdot \overline{b} \cdot c.
$$
 (1.1)

 $\overline{5}$ 

Логическое выражение при неисправностях в узле 4 или 5 можно представить как

$$
z = (a_2 + c) \cdot (\overline{a_1 + b}) = (a_2 + c) \cdot \overline{a_1} \cdot \overline{b} = \overline{a_1} \cdot a_2 \cdot \overline{b} + \overline{a_1} \cdot \overline{b} \cdot c. \tag{1.2}
$$

#### 2. Составление таблиц функций неисправностей

В табл. 2.1 в столбце «Функция неисправностей» записывается выражение функций неисправностей, соответствующее наличию конкретной неисправности в соответствующем узле схемы. Эти выражения получают подстановкой в выражения (1.1) и (1.2) значений «1» или «0» в соответствующем узле схемы.

Таблина 21

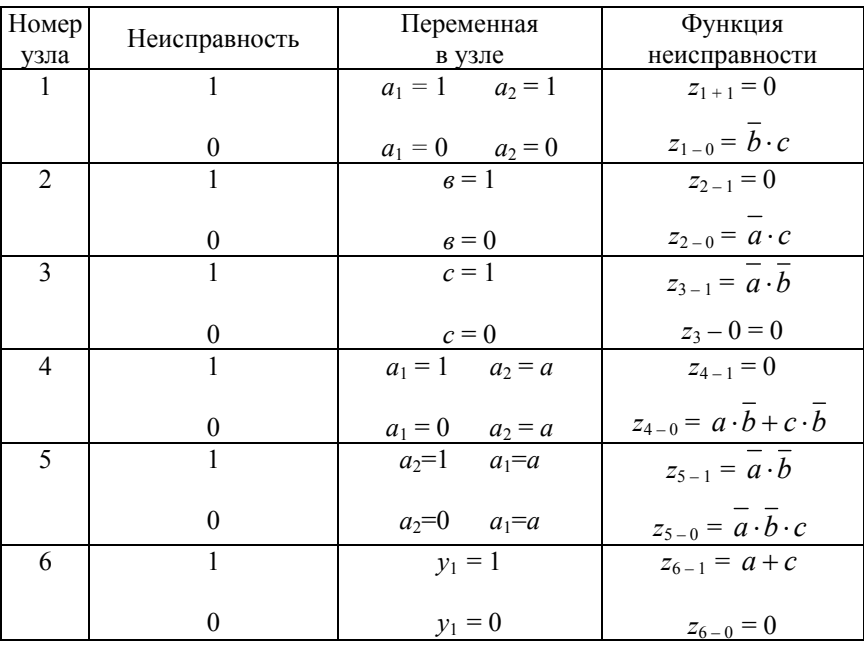

Таблица неисправностей

#### Окончание табл 21

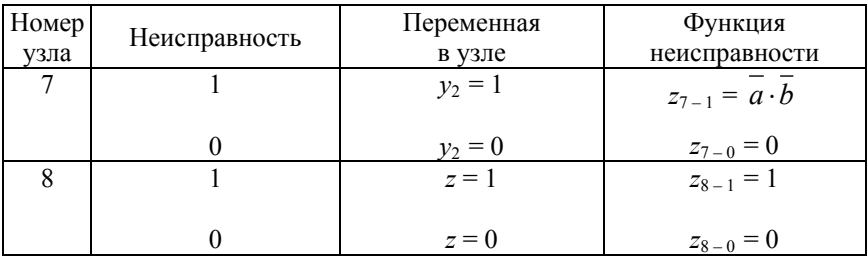

В случае неисправности в узле 4 рассматривается  $a_1 = 1(0)$ ,  $a_2 = a$ ; в узле 5 – соответственно  $a_1 = a$ ,  $a_2 = 1(0)$ . В индексе выходного сигнала указываются номер рассматриваемого узла и вид неисправности, например,  $z_{2-1}$  – значение выходного сигнала, если во втором узле неисправность типа «1».

В таблице функций неисправностей (табл. 2.2) записываются для всех восьми наборов входных сигналов исправной схемы  $e_0$  и шестнадцати неисправных схем - соответственно  $e_1-e_{16}$  по выражениям, которые представлены в табл. 2.1.

Анализируя табл. 2.2., находим обнаруживаемые и необнаруживаемые, различимые и неразличимые неисправности.

Сравнивая  $e_{10}$  и  $e_0$  находим, что неисправность вида  $e_{10}$  относится к классу необнаруживаемых неисправностей, так как при всех наборах входных переменных выходные сигналы исправной схемы и схемы с данной неисправностью одинаковы.

К классу обнаруживаемых, но неразличимых неисправностей, относятся неисправности, у которых при всех наборах входных переменных выходные сигналы одинаковы.

В данной схеме две группы неразличимых неисправностей –  $e_1$ ,  $e_3, e_6, e_7, e_{12}, e_{14}, e_{16}$  *H*  $e_5, e_9, e_{13}$ .

Из дальнейшего рассмотрения исключаем неисправность е10 и из каждой группы неразличимых неисправностей оставляем по одной неисправности: в данном случае оставляем  $e_1$  и  $e_5$ .

Все остальные неисправности являются обнаруживаемыми и различимыми.

В результате в дальнейшем рассматриваем исправную схему  $e_0$  и неисправные схемы  $e_1$ ,  $e_2$ ,  $e_4$ ,  $e_5$ ,  $e_8$ ,  $e_{11}$ ,  $e_{15}$ .

 $\Gamma$ аблица $2.2$ 

Таблица функций неисправностей

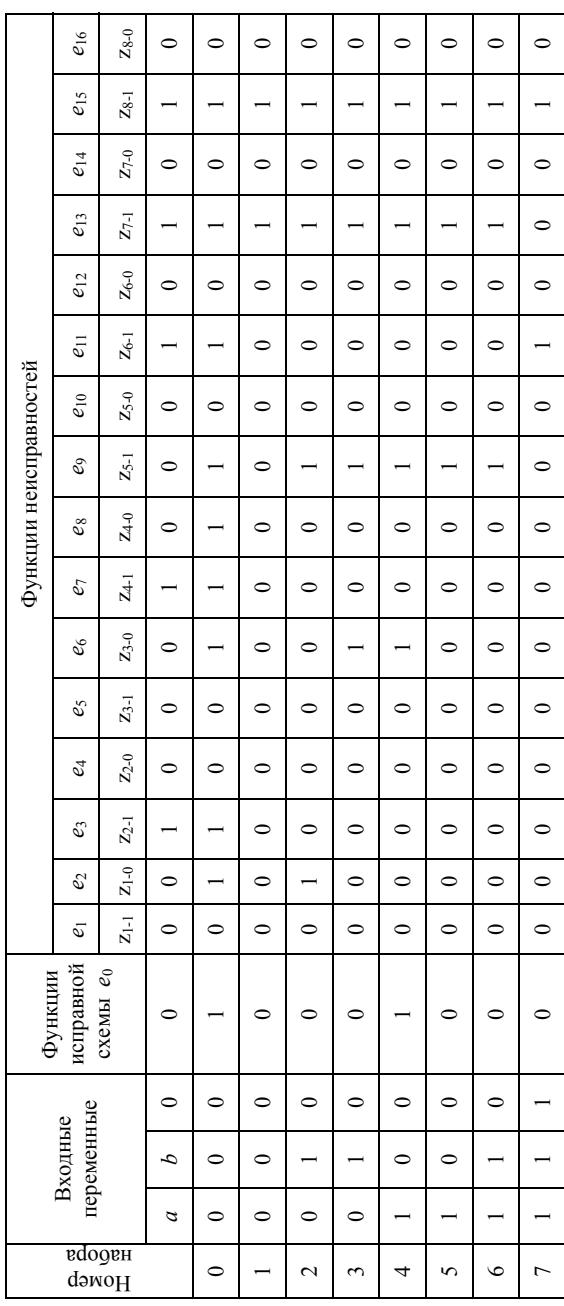

#### 3. Построение контролирующего теста

Для построения минимального контролирующего теста построим таблицу покрытия для пар функций  $e_0$ ,  $e_i$ , где  $e_0$  – функция исправной схемы,  $e_i$  - функция конкретной неисправной схемы.

В таблице покрытия (табл. 3.1) для каждого набора входных переменных, которые для удобства обозначим заглавными латинскими буквами, запишем результаты сравнения выходных сигналов исправной схемы и рассматриваемой неисправной. Если выходные сигналы при данном наборе входных сигналов отличаются, то в соответствующей клеточке таблицы покрытия записываем «1».

Таблина 31

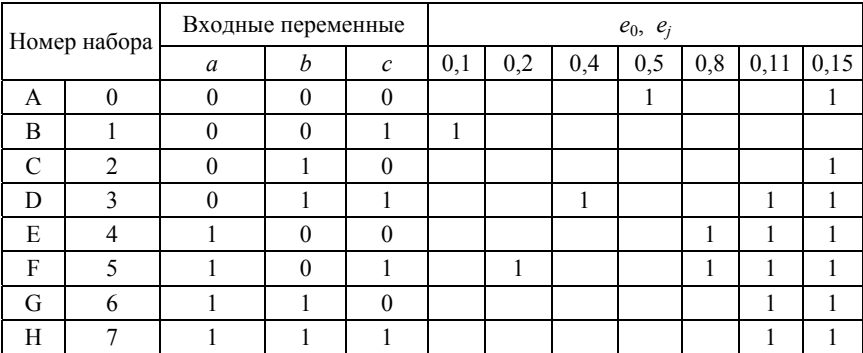

#### Таблица покрытия для пар функций  $e_0$ ,  $e_i$

Так, например, результаты сравнения выходных сигналов исправной схемы  $e_0$  и первой неисправной  $e_1$  указываются в столбике «0,1». При первом наборе входных переменных (наборе В) выходной сигнал исправной схемы равен «1», а первой неисправной -«0». Поэтому в соответствующей клеточке таблицы покрытия записываем «1». Таким образом, данный набор входных переменных обнаруживает или проявляет рассматриваемую неисправность. При всех остальных наборах входных переменных выходные сигналы  $e_0$ и е1 одинаковые, следовательно, остальные клеточки этого столбика пустые. Аналогично в соответствующих столбиках таблицы покры-

тия указываются результаты сравнения выходных сигналов  $e_0$  и  $e_2$ ,  $e_0$  и  $e_4$ ,  $e_0$  и  $e_5$ ,  $e_0$  и  $e_8$ ,  $e_0$  и  $e_{11}$ ,  $e_0$  и  $e_{15}$ .

На основании таблицы покрытия (табл. 3.1) записываем функцию покрытия по следующим правилам:

1. Для каждого столбика таблицы покрытия записываем сумму наборов входных переменных при которых в этом столбике указана «1» (например, в столбике, где представлены результаты сравнения  $e_0$  и  $e_{11}$  при наборе D, E, F, G, H записана «1», поэтому для данного столбика записываем сумму  $- D + E + F + G + H$ ).

2. Записываем произведение указанных сумм. В итоге функция покрытия имеет вид

$$
\Phi_{\rm n} = \mathbf{B} \cdot \mathbf{F} \cdot \mathbf{D} \cdot \mathbf{A} \cdot (\mathbf{E} + \mathbf{F}) \cdot (\mathbf{D} + \mathbf{E} + \mathbf{F} + \mathbf{G} + \mathbf{H}) \times
$$
  
 
$$
\times (\mathbf{A} + \mathbf{C} + \mathbf{D} + \mathbf{E} + \mathbf{F} + \mathbf{G} + \mathbf{H}).
$$
 (3.1)

Преобразуем ее по аналогии со следующим примером:

$$
F \cdot (E + F) = F \cdot E + F \cdot F =
$$
  
= F \cdot E + F = F \cdot (E + 1) = F \cdot 1 = F. (3.2)

В результате преобразования функция покрытия примет вид:

$$
\Phi_{\rm n} = A \cdot B \cdot D \cdot F. \tag{3.3}
$$

В данном примере функция покрытия состоит из одного произведения, однако может быть получено выражение, состоящее из нескольких произведений. В этом случае из них следует выбрать произведение, состоящее из минимального количества сомножителей, что определяет наименьшее количество наборов, входящих в контролирующий тест.

В нашем случае контролирующий тест состоит из наборов 0(А),  $1(B)$ ,  $3(D)$  и  $5(F)$  и представлен ниже в табл. 3.2.

#### Таблина 3.2.

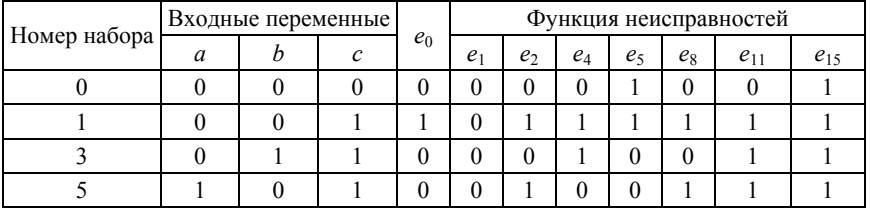

#### Контролирующий тест

Проверка исправности устройства производится следующим образом. На вхолы устройства полаются последовательно наборы входных переменных, указанных в контролирующем тексте: если значения выходных сигналов отличаются от значений  $e_0$ , то в устройстве имеется неисправность. Данный тест не является диагностическим, так как выходные сигналы при второй неисправности е, и восьмой неисправности е<sub>8</sub> одинаковы при всех наборах контролирующего теста.

#### 4. Построение диагностического теста

Диагностический тест позволяет указать место и вид неисправности в устройстве. Поэтому в таблице покрытия указываются результаты попарного сравнения функций всех неисправностей друг с другом (табл. 4.1). Заполнение таблицы осуществляется так же, как и табл. 3.1. В случае если при одном и том же наборе входных переменных выходные сигналы при сравниваемых неисправностях не совпадают, то в соответствующей клеточке таблицы покрытия записывается «1».

Функция покрытия обеспечивает получение минимально возможного теста, но требует громоздких преобразований. В нашем случае исходная функция покрытия содержит 21 сомножитель.

Рассмотрим простой метод, который позволяет получить минимизированный, т. е. близкий к минимальному, тест. В некоторых случаях, в том числе и в рассматриваемом, этот метод обеспечивает получение минимального теста.

Для определения диагностического теста необходимо найти такую совокупность наборов входных переменных, чтобы она обеспечивала получение единиц во всех столбцах таблицы покрытия.

К табл. 4.1 добавляются несколько заполняемых в определенной последовательности столбцов *а*1, *а*2, *а*3, *а*4, в которых отмечается поэтапно число единиц в каждой строке. В клетках столбца *а*<sup>1</sup> записывается число единиц в каждой строке в начале составления диагностического теста. Выбирается одна из строк, содержащая наибольшее число единиц. В данном случае 12 единиц имеют строки 3, 4, 5, т. е. *а*1макс = 12. Выбирается любая из этих строк, например, 4. Следовательно, в состав диагностического теста включаем четвертый набор входных переменных.

Затем вычеркиваем все столбцы табл.4.1, содержащие единицу в четвертой строке, их будет 12.

Опять подсчитываем единицы в каждой строке с учетом оставшихся столбцов и записываем их в столбце *а*<sub>2</sub>. Максимальное количество единиц  $a_{2{\text{мacc}}} = 5$ . В табл. 4.1.  $a_{2{\text{macc}}}$  находится в строках под номерами 0 и 3. Выбираем строку 3, включая этот набор входных переменных в диагностический тест, и вычеркиваем столбцы, содержащие единицу в наборе под номером 3.

В столбце *а*<sub>3</sub> записываем количество единиц в оставшихся столбцах и выбираем строку, где *а*3макс = 3 – это строка под номером 0. Включаем этот набор в диагностический тест и вычеркиваем соответствующие столбцы. В столбце *а*<sup>4</sup> получаем *а*4макс = 1 в первом и пятом наборах выбираем первый набор.

В результате получим диагностический тест, содержащий наборы 0, 1, 3, 4 (табл. 4.2) – в этой таблице выходные сигналы всех неисправностей отличаются друг от друга.

 $\Gamma$ аблица $4.1$ 

Таблица пар функций $e_i, \ e_j$ 

|                          |                                                                                                    |                                                                                                    |             |                          |                                | $\overline{\phantom{a}}$ |                 |                          |                          |
|--------------------------|----------------------------------------------------------------------------------------------------|----------------------------------------------------------------------------------------------------|-------------|--------------------------|--------------------------------|--------------------------|-----------------|--------------------------|--------------------------|
| Число единиц<br>в строке | a <sub>4</sub>                                                                                                    | $\begin{array}{c} \rule{0pt}{2.5ex} \rule{0pt}{2.5ex} \rule{0$ |             | $\overline{\phantom{a}}$ | $\begin{array}{c} \end{array}$ |                          |                 | $\overline{\phantom{a}}$ | $\overline{\phantom{a}}$ |
|                          | $a_3$                                                                                                    | $\epsilon$                                                                                                    | $\sim$      |                          | I                              | $\overline{1}$           | $\sim$          | $\overline{\phantom{a}}$ | $\overline{1}$           |
|                          | a <sub>2</sub>                                                                                                    | $\tilde{z}$                                                                                                    | $\tilde{3}$ | $\sim$                   | $\mathbf{\hat{z}}$             | $\overline{1}$           | $\tilde{3}$     | $\mathbf{\Omega}$        | $\sim$                   |
|                          |                                                                                                    | 10 <sub>1</sub>                                                                                                    | $\circ$     | $\circ$                  | $\overline{5}$                 | 12 <sub>1</sub>          | 12 <sub>1</sub> | $\supseteq$              | $\overline{a}$           |
| $e_i$ $e_j$              |                                                                                                    |                                                                                                    |             |                          |                                |                          |                 |                          |                          |
|                          |                                                                                                    |                                                                                                    |             |                          |                                |                          |                 |                          |                          |
|                          |                                                                                                    |                                                                                                    |             |                          |                                |                          |                 |                          |                          |
|                          |                                                                                                    |                                                                                                    |             |                          |                                |                          |                 |                          |                          |
|                          |                                                                                                    |                                                                                                    |             |                          |                                |                          |                 |                          |                          |
|                          |                                                                                                    |                                                                                                    |             |                          |                                |                          |                 |                          |                          |
|                          |                                                                                                    |                                                                                                    |             |                          |                                |                          |                 |                          |                          |
|                          |                                                                                                    |                                                                                                    |             |                          |                                |                          |                 |                          |                          |
|                          |                                                                                                    |                                                                                                    |             |                          |                                |                          |                 |                          |                          |
|                          |                                                                                                    |                                                                                                    |             |                          |                                |                          |                 |                          |                          |
|                          | c   1-2   1-4   1-5   1-5   1-15   2-4   2-5   2-8   2-11   2-15   4-5   4-8   4-11   4-15   5-8   5-11   5-15   8-11   8-15   11-15  4 <sub>1</sub> |                                                                                                    |             |                          |                                |                          |                 |                          |                          |
|                          |                                                                                                    |                                                                                                    |             |                          |                                |                          |                 |                          |                          |
|                          |                                                                                                    |                                                                                                    |             |                          |                                |                          |                 |                          |                          |
|                          |                                                                                                    |                                                                                                    |             |                          |                                |                          |                 |                          |                          |
|                          |                                                                                                    |                                                                                                    |             |                          |                                |                          |                 |                          |                          |
|                          |                                                                                                    |                                                                                                    |             |                          |                                |                          |                 |                          |                          |
|                          |                                                                                                    |                                                                                                    |             |                          |                                |                          |                 |                          |                          |
|                          |                                                                                                    |                                                                                                    |             |                          |                                |                          |                 |                          |                          |
|                          |                                                                                                    |                                                                                                    |             |                          |                                |                          |                 |                          |                          |
|                          |                                                                                                    |                                                                                                    |             |                          |                                |                          |                 |                          |                          |
|                          |                                                                                                    |                                                                                                    |             |                          |                                |                          |                 |                          |                          |
| переменные<br>Входные    |                                                                                                    | $\circ$                                                                                                    |             | $\circ$                  |                                | $\circ$                  |                 | $\circ$                  |                          |
|                          | d                                                                                                    | $\circ$                                                                                                    | $\circ$     |                          |                                | $\circ$                  | $\circ$         |                          |                          |
|                          | $\overline{a}$                                                                                                    | $\circ$                                                                                                    | $\circ$     | $\circ$                  |                                |                          |                 |                          |                          |
| дэмоН<br>Адаран          |                                                                                                    |                                                                                                    |             | $\sim$                   | $\epsilon$                     | 4                        | $\mathbf{v}$    | $\circ$                  | $\overline{r}$           |

#### Таблина 4.2.

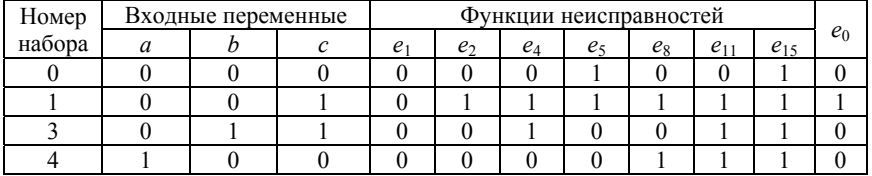

#### Диагностический тест

После получения диагностического теста данным методом необходимо проверить, имеются ли в данном тесте лишние наборы входных переменных. Для этого необходимо последовательно исключать каждый из наборов входных переменных и анализировать функции неисправностей, если они отличаются друг от друга, значит, этот набор входных переменных можно удалить.

Для определения места и вида неисправности на входы устройства последовательно подаются наборы входных переменных 0, 1, 3, 4, записываются выходные сигналы и с помощью таблицы диагностического теста определяют имеющуюся неисправность  $(e_1-e_1)$ .

Данный диагностический тест не может быть контролирующим, так как выходные сигналы исправной схемы е совпадают с выходными сигналами при второй неисправности е<sub>2</sub>, но при применении диагностического теста уже известно, что схема неисправна.

При проверке устройства необходимо учитывать наличие в нем необнаруживаемых и неразличимых неисправностей.

Так как в схеме существует необнаруживаемая неисправность ето (табл. 2.2), то, если в результате применения контролирующего теста получаем выходные сигналы, соответствующие  $e_0$  (табл. 3.2), необходимо убедиться, что схема исправна. Для этого необходимо проверить сигнал в точке 5 (см. схему устройства на рис. 1.1). Если сигнал в точке 5 равен входному сигналу «а» и меняется с изменением этого сигнала, следовательно, схема исправна. Если сигнал в точке 5 при изменении входного сигнала «а» не меняется и равен нулю, то имеет место исправность типа «0» в точке 5.

Если в результате применения диагностического теста обнаруживают неисправность, входящую в группу неразличимых неисправностей, то для выявления конкретной неисправности необходимо дополнительно проверить сигналы в конкретных точках схемы. Так, например, если выявлена неисправность *е*5, то необходимо поверить сигнал в точке 3 при входном сигнале *с* = 0, сигнал в точке 5 при входном сигнале  $a = 0$  и сигнал в точке 7 при  $a = c = 0$ .

#### **Список использованных источников**

1. Грейнер, Г. Р. Проектирование бесконтактных управляющих логических устройств промышленной автоматики / Г. Р. Грейнер, В. П. Ильяшенко. – М. : Энергия, 1977. – 384 с.

2. Васильев, С. В. Оформление курсовых работ, дипломных и курсовых проектов: методическое пособие для студентов специальности 1-53 01 05 «Автоматизированные электроприводы» / С. В. Васильев, Е. П. Раткевич. – Минск : БНТУ, 2012. – 37 с.

### **ПРИЛОЖЕНИЕ**

# Схема логического устройства и варианты индивидуального задания

## Варианты индивидуального задания

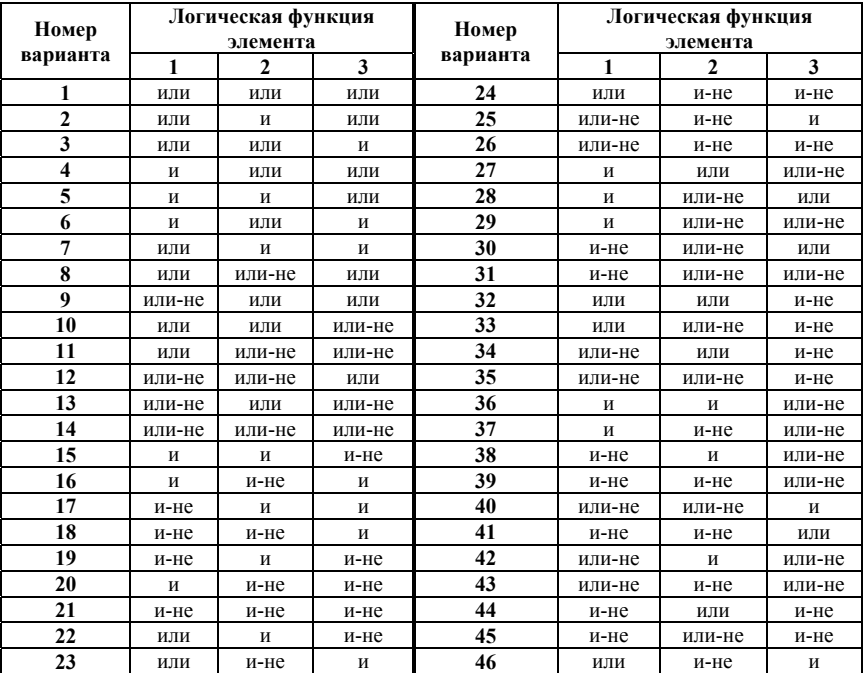

# Схема логического устройства для индивидуального задания

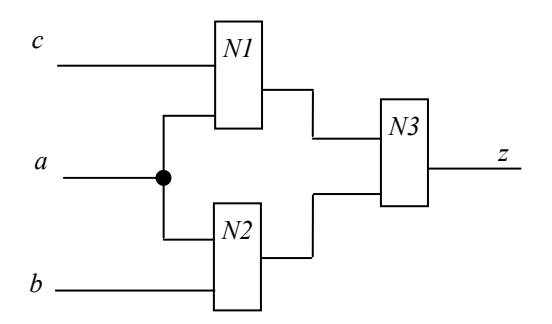

Учебное издание

**ВАСИЛЬЕВ** Дмитрий Сергеевич

#### **НАЛАДКА И ДИАГНОСТИКА СИСТЕМ УПРАВЛЕНИЯ ЭЛЕКТРОПРИВОДАМИ**

Учебно-методическое пособие по выполнению контрольной работы для студентов заочной формы обучения специальности 1-53 01 05 «Автоматизированные электроприводы»

> Редактор *Т. А. Зезюльчик* Компьютерная верстка *А. Г. Занкевич*

Подписано в печать 28.11.2014. Формат  $60\times84$   $^1/_{16}$ . Бумага офсетная. Ризография. Усл. печ. л. 1,05. Уч.-изд. л. 0,82. Тираж 100. Заказ 1169.

Издатель и полиграфическое исполнение: Белорусский национальный технический университет. Свидетельство о государственной регистрации издателя, изготовителя, распространителя печатных изданий № 1/173 от 12.02.2014. Пр. Независимости, 65. 220013, г. Минск.